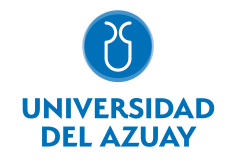

## FACULTAD DE DISEÑO, ARQUITECTURA Y ARTE ESCUELA DE DISEÑO GRÁFICO

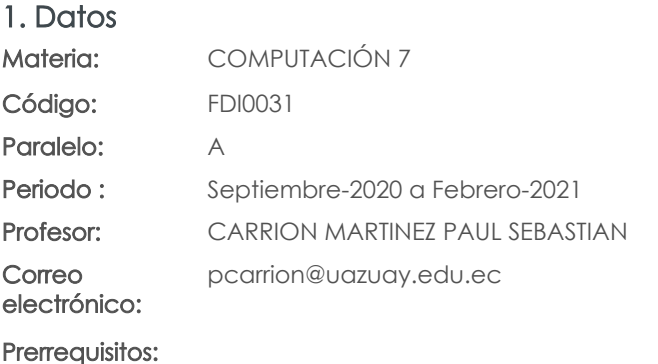

# Docencia Práctico

Distribución de horas.

Nivel:

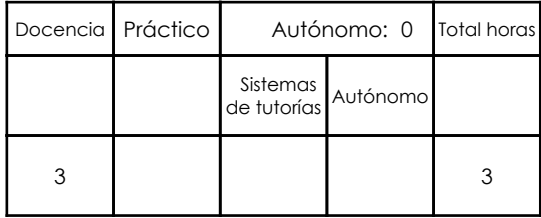

7

Ninguno

## 2. Descripción y objetivos de la materia

Esta asignatura práctica cubrirá un programa de modelado y animación 3D a ser aplicado donde la gráfica se incluya en objetos tridimensionales, como ilustración o en la producción de animaciones digitales.

Esta asignatura se vincula con los talleres de Diseño al potenciar la calidad de presentación de los proyectos con imágenes y animación en 3D

Amplia el campo de acción del diseñador al mundo de la imagen tridimensional o 3D dotándole de nuevas herramientas para la expresión y la representación de los objetos y la animación digital.

## 3. Objetivos de Desarrollo Sostenible

## 4. Contenidos

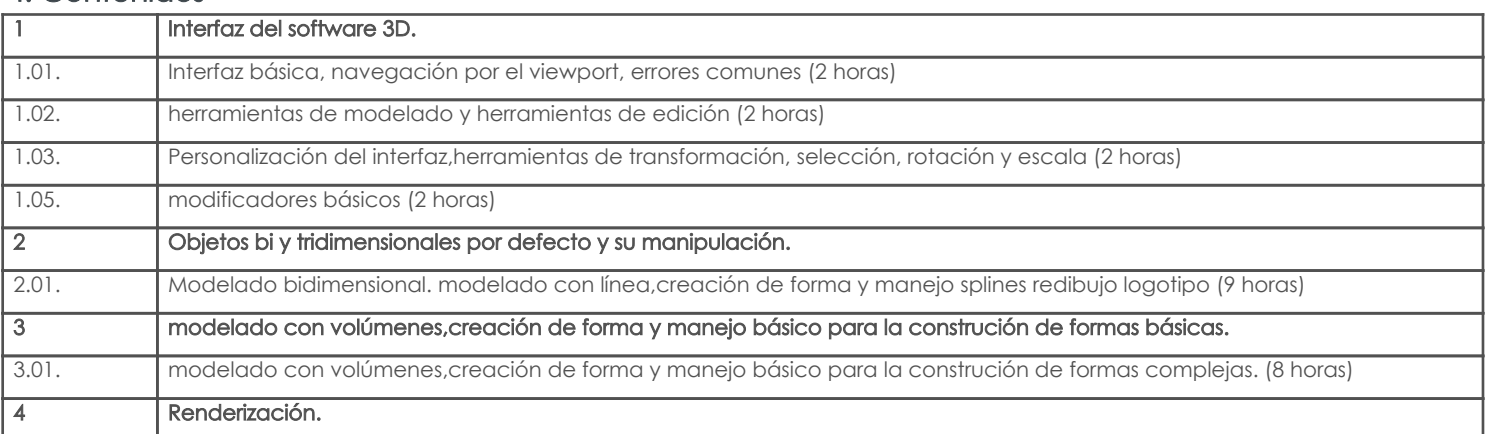

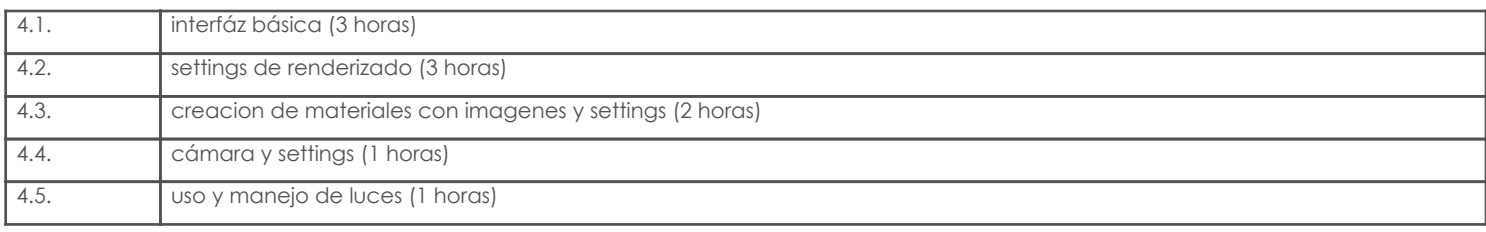

## 5. Sistema de Evaluación

### Resultado de aprendizaje de la carrera relacionados con la materia Resultado de aprendizaje de la materia entre aparecera en la materia Evidencias

al. Aplicar los principales programas de computación en un proceso de edición de diseño gráfico.

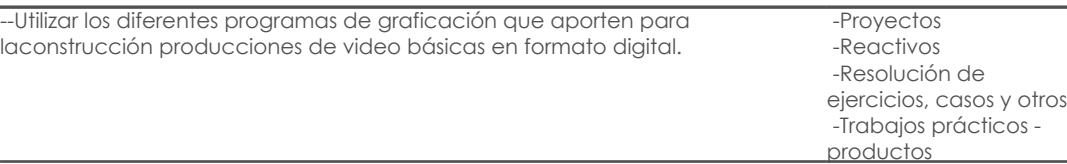

#### Desglose de evaluación

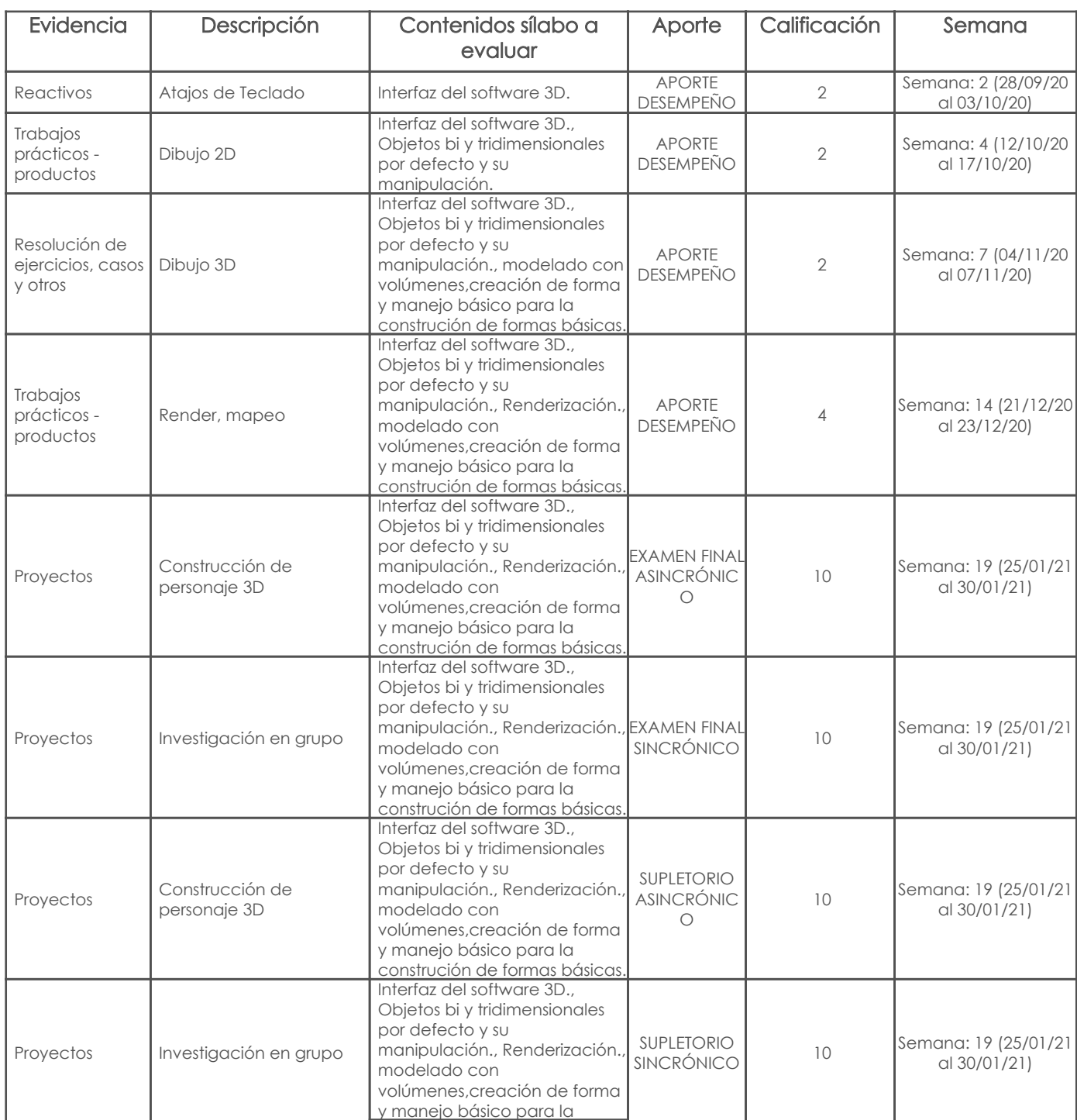

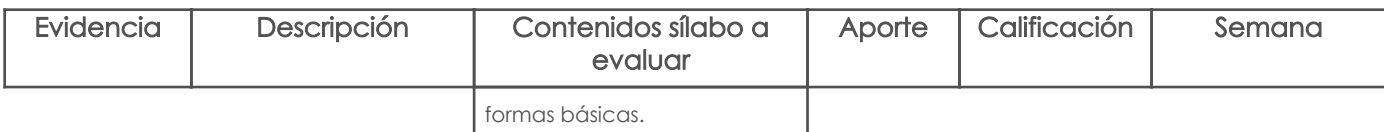

#### Metodología

Las clases serán explicativas, mediante charlas magistrales, exposición de material multimedia que guíe a modo de tutorias a los alumnos, adicionalmente a las clases, siempre se realizarán ejercicios de aplicación de conceptos vistos en las clases ya mencionadas

#### Criterios de Evaluación

Los criterios de evaluación estarán claramente definidos en rubricas que se les entregará a los alumnos para el desarrollo de trabajos prácticos. También se emplearán otras metodologías de evaluación como pruebas con reactivos, así como trabajos de investigación y exposición de los mismos.

#### 6. Referencias

#### Bibliografía base

#### Libros

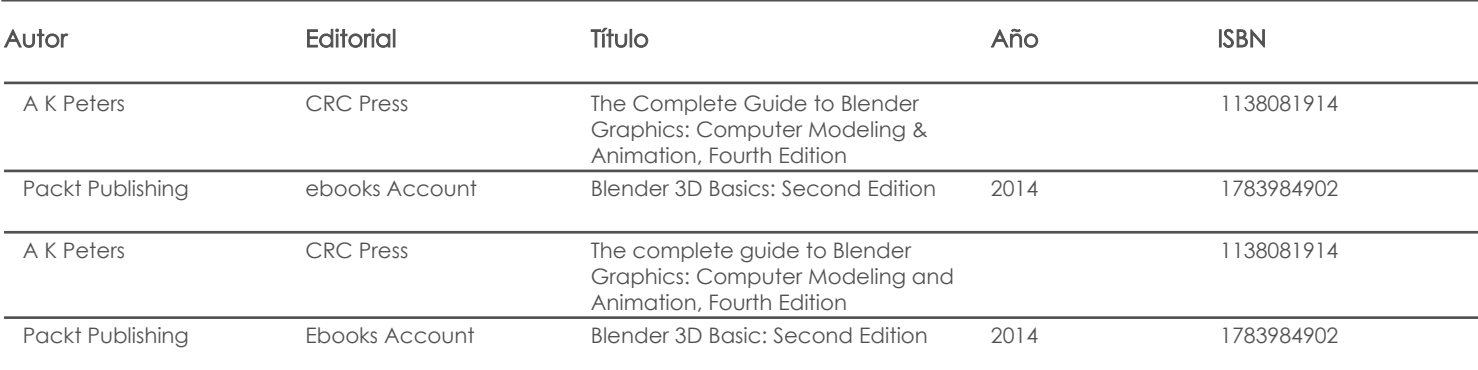

#### Web

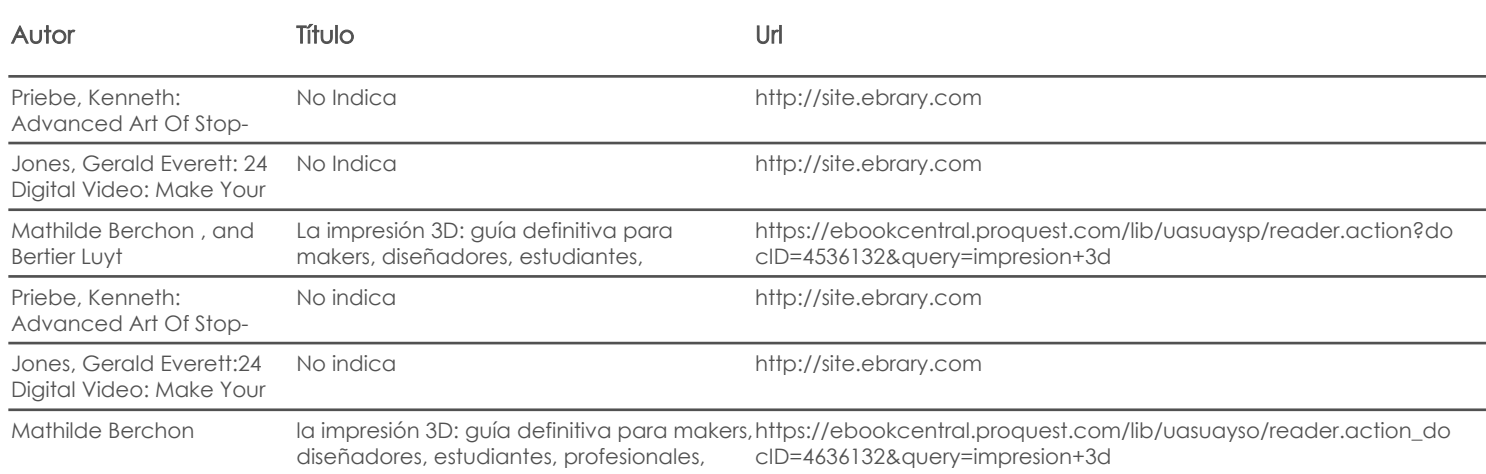

#### **Software**

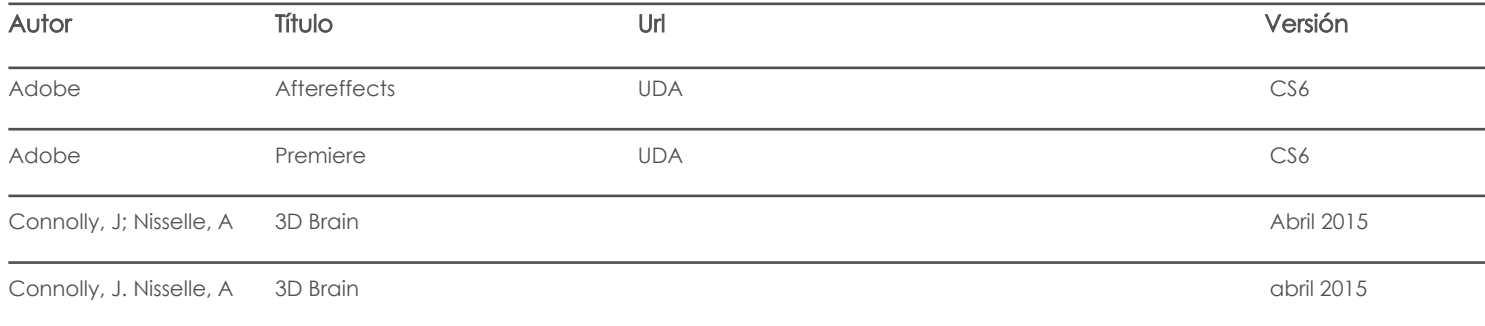

Web

**Software** 

Fecha aprobación: 23/09/2020

Estado: Aprobado

Docente Director/Junta